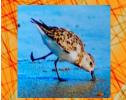

# Lecture 6: Specifications & Testing (Sections 4.9, 9.5)

CS 1110

Introduction to Computing Using Python

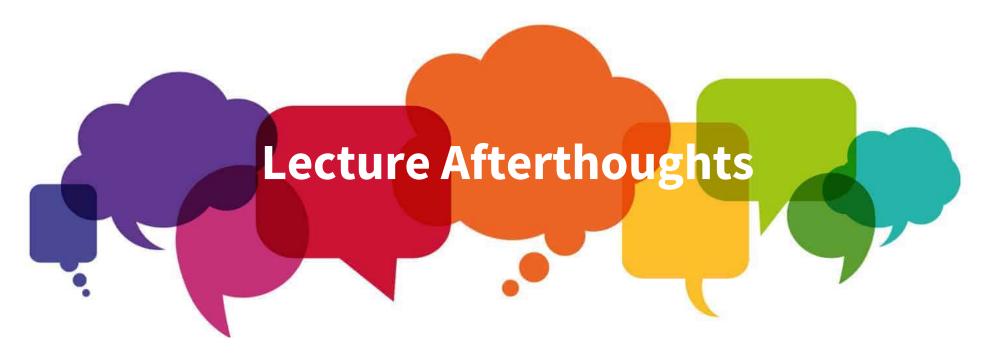

- We strongly encourage you to look at the <u>last\_name\_first function in the Python</u> <u>tutor</u>.
- Now try to fix the function implementation!

### Welcome!

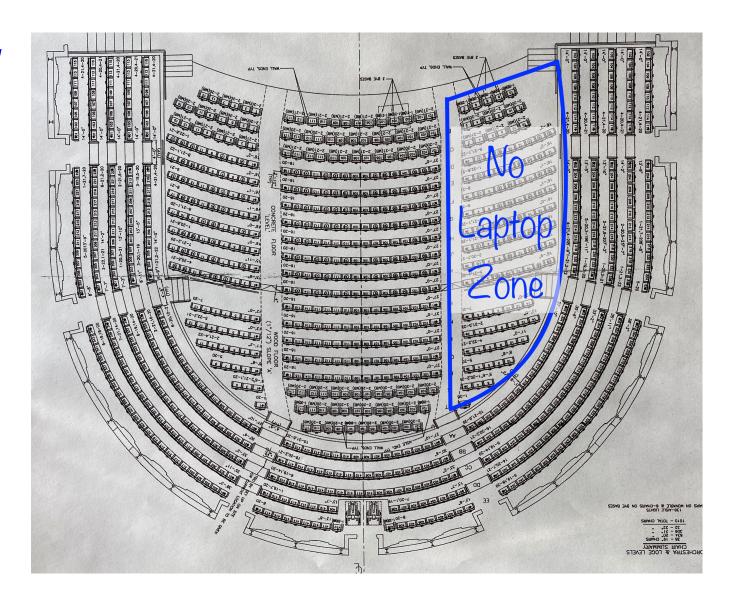

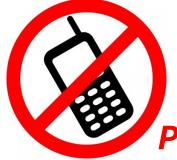

Please, no cell phones during lecture

### **Announcements**

- 1-on-1s are happening and they are awesome!
  - Sign up on CMS
- A1 goes out tonight! (many pages, but big figures)
- Academic Integrity Policy:
  - You can talk to each other
  - Do not show anyone (except staff) your code
    - Do not post your code to Ed Discussions
  - Do not look at anyone else's code
  - The Full Policy:

## **Asking Questions in Lecture**

- Raise your hand for a notecard!
- Raise both hands for the catchBox!

## Recall the Python API

### https://docs.python.org/3/library/math.html

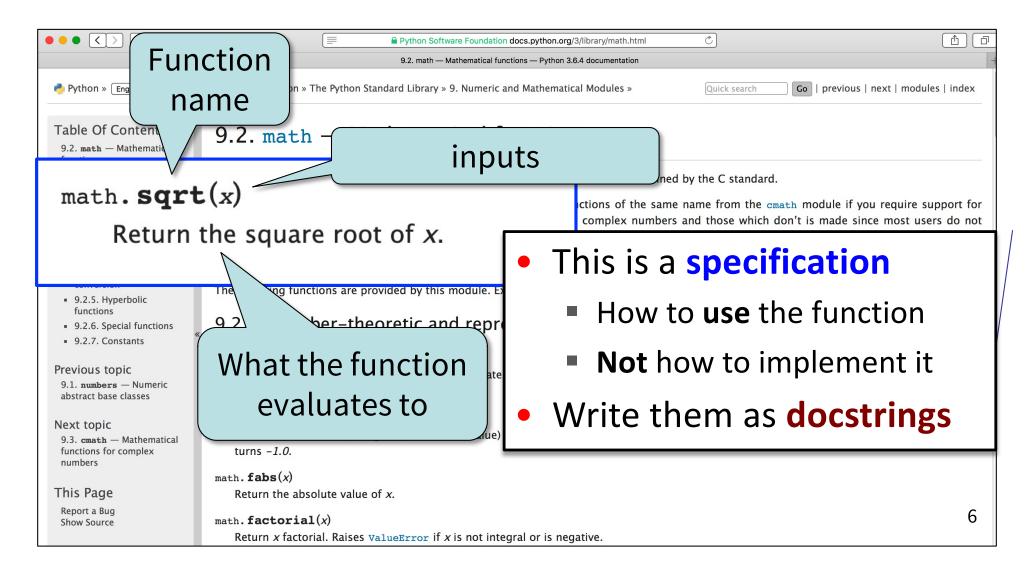

## **Anatomy of a Specification (1)**

```
Short description,
def greet(name):
                                           followed by blank line
    """Greets the person called name
   followed by conversation starter.
                                        As needed, more detail in
   <more details could go here>
                                        1 (or more) paragraphs
   name: the person to greet
                                           Parameter description
   Precondition: name is a string"""
   print('Hello '+name+'!')
   print('How are you?')
                                           Precondition specifies
                                           assumptions we make
welcome.py
                                           about the arguments
```

# **Anatomy of a Specification (2)**

```
Short description,
def get_campus_num(phone_num):
                                          followed by blank line
   """Returns the on-campus version
   of a 10-digit phone number.
                                             Information about
                                             the return value
   Returns: str of form "X-XXXX"
                                           Parameter description
   phone num: number w/area code
                                           Precondition specifies
   Precondition: phone num is a 10
                                           assumptions we make
   digit string of only numbers"""
                                           about the arguments
   return phone_num[5]+"-"+phone_num[6:10]
```

campus.py

## A Precondition Is a Contract (1)

```
def get_campus_num(phone_num):
    """Returns: str of form "X-XXXX"
    phone_num: number w/area code
    Precondition: phone_num is a 10
    digit string of only numbers"""
    return phone_num[5]+ "-" + phone_num[6:10]
```

If the precondition is met, the function will work!

campus.py

```
>>> import campus
>>> campus.get_campus_num("6072554444")
'5-4444'
>>> campus.get_campus_num("6072531234")
'3-1234'
```

## A Precondition Is a Contract (2)

```
def get_campus_num(phone_num):
    """Returns: str of form "X-XXXX"
    phone_num: number w/area code
    Precondition: phone_num is a 10
    digit string of only numbers"""
    return phone_num[5]+ "-" + phone_num[6:10]
```

If the precondition is not met...
Sorry, no guarantees!

```
>>> import campus
>>> campus.get_campus_num(6072531234)
Traceback (most recent call last):
   File "<stdin>", line 1, in <module>
   File "/Users/bracy/campus.py", line 7, in
get_campus_num
    return phone_num[5]+ "-" + phone_num[6:10]
TypeError: 'int' object is not subscriptable
```

Precondition violated: error message!

## A Precondition Is a Contract (2)

```
def get_campus_num(phone_num):
    """Returns: str of form "X-XXXX"
    phone_num: number w/area code
    Precondition: phone_num is a 10
    digit string of only numbers"""
    return phone_num[5]+ "-" + phone_num[6:10]
```

If the precondition is not met...
Sorry, no guarantees!

```
>>> import campus
>>> campus.get_campus_num("607-255-4444")
'5-5-44'
```

Precondition violated:
NO
error message!

## **Software Bugs occur if**

- Precondition is not documented properly
  - Easy to be unaware of assumptions we make
- Function use violates the precondition
  - Easy to think we're using a function properly, even if we're not

### **NASA Mars Climate Orbiter**

"NASA lost a \$125 million Mars orbiter because a **Lockheed Martin** engineering team used English units of measurement while the agency's team used the more conventional metric system for a key spacecraft operation..."

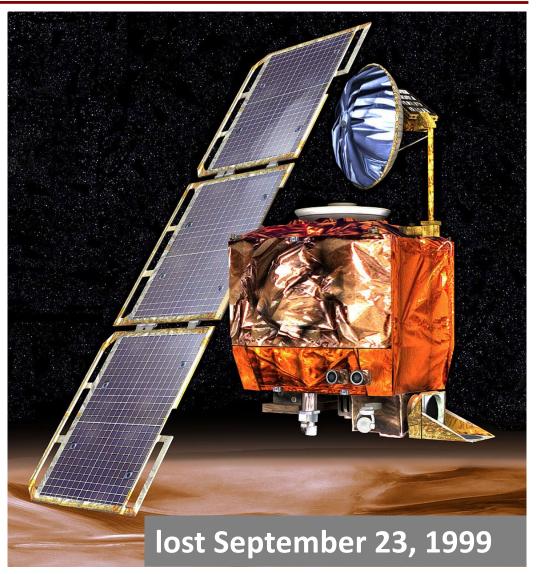

### **Preconditions Make Expectations Explicit**

In American terms:

Preconditions help assign blame.

Something went wrong: Engine breaks down.

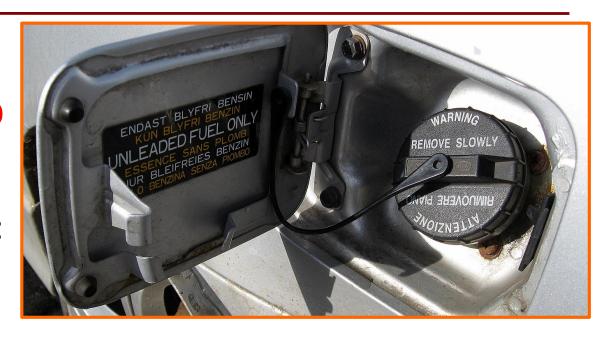

Did you give the function a bad argument?

Did you put the wrong kind of fuel in the car?

OR

Was the function implemented/specified wrong?

Did the fuel tank ask for the wrong kind of fuel?

Was the engine simply poorly built?

## **Basic Terminology**

- Bug: an error in a program. Expect them!
  - Conceptual & implementation
- Debugging: the process of finding bugs and removing them
- Testing: the process of analyzing and running a program, looking for bugs
- Test case: a set of input values, together with the expected output
  - Get in the habit of writing test cases for a function from its specification
    - even before writing the function itself!

## Test cases help you find errors

```
def vowel_count(word):
    """Returns: number of vowels in word.

word: a string with at least one letter & only letters"""
    pass # nothing here yet!
```

#### **Some Test Cases**

- vowel\_count('Bob')
  Expect: 1
- vowel\_count('Aeiuo')
  Expect: 5
- vowel\_count('Grrr')
  Expect: 0

#### **More Test Cases**

- vowel\_count('y')
  Expect: 0? 1?
- vowel\_count('Bobo')
  Expect: 1? 2?

Test Cases can help you find errors in the **specification** as well as the implementation.

### **Representative Tests**

- Cannot test all inputs
  - "Infinite" possibilities
- Limit ourselves to tests that are representative
  - Each test is a significantly different input
  - Every possible input is similar to one chosen
- An art, not a science
  - If easy, never have bugs
  - Learn with much practice

# Representative Tests for vowel\_count(w)

- Word with just one vowel
  - For each possible vowel!
- Word with multiple vowels
  - Of the same vowel
  - Of different vowels
- Word with only vowels
- Word with no vowels

### Representative Tests Example

```
def last_name_first(full_name):
    """Returns: copy of full_name
    in form <last-name>, <first-name>

    full_name: a string with the form <first-name> <last-name>
    with one or more blanks between the two names"""
    space_index = full_name.index(' ')
    first = full_name[:space_index]
    last = full_name[space_index+1:]
    return last+', '+first
Look at precondition
    when choosing tests
```

### Representative Tests:

## **Motivating a Unit Test**

- Right now to test a function, we:
  - Start the Python interactive shell
  - Import the module with the function
  - Call the function several times to see if it works right
- Super time consuming!
  - Quit and re-enter python every time we change module
  - Type and retype...
- What if we wrote a script to do this ?!

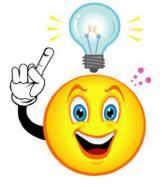

### cornellasserts module

- Contains useful testing functions
- To use:
  - Download from course website (one of today's lecture files)
  - Put in same folder as the files you wish to test

## **Unit Test: A Special Kind of Script**

- A unit test is a script that tests another module. It:
  - Imports the module to be tested (so it can access it)
  - Imports cornellasserts module (supports testing)
  - Defines one or more test cases that each includes:
    - A representative input
    - The expected output
  - Test cases call a cornellasserts function:

```
def assert_equals(expected, received):
    """Quit program if `expected` and
`received` differ"""
```

# Testing last\_name\_first(full\_name)

```
# The module we want to test
 import name
 import cornellasserts
                               # Module that supports testing
            Actual output
                                                              Input
 # First test case
 result = name.last name first('Katherine Jones')
 cornellasserts.assert_equals('Jones, Katherine', result)
           Expected output
                                                Quits Python if actual and
                                               expected output not equal
 # Second test case
 result = name.last_name_first('Katherine
                                                 Jones')
 cornellasserts.assert_equals('Jones, Katherine', result)
 print('All tests of the function last_name_first passed')
                                          Prints only if no errors
nametest.py
```

# **Organizing your Test Cases**

- We often have a lot of test cases
  - Common at (good) companies
  - Need a way to cleanly organize them

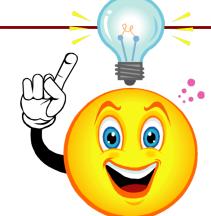

Idea: Bundle all test cases into a single test!

- One high level test for each function you test
- High level test performs all test cases for function
- Also uses some print statements (for feedback)

### **One Test to Rule them All**

```
import cornellasserts
                                             name_campus_test.py
import name
import campus
                                                     Put all test cases
def test_last_name_first():
                                                        inside one
    """Calls all the tests for last name first"""
                                                         function
    print('Testing function last name first')
    # Test Case 1
    result = name.last_name_first('Katherine Jones')
    cornellasserts.assert_equals('Jones, Katherine', result)
    # Test Case 2
    result = name.last_name_first('Katherine
                                                    Jones')
    cornellasserts.assert_equals('Jones, Katherine', result)
                                             No tests happen if you
# Execution of the testing code
                                            forget to call the function
test_last_name_first()
                                                                    25
print('All tests of the module name passed')
```

## **Debugging with Test Cases (Question)**

```
def last name first(full name):
     """Returns: copy of full name in the form <last-name>, <first-name>
    full name: has the form <first-name> <last-name>
    with one or more blanks between the two names"""
                                                        Which line is
    #get index of space after first name
    space index = full name.index(' ')
                                                        "wrong"?
    #get first name
                                                        A: Line 1
    first = full_name[:space_index]
                                                        B: Line 2
    #get last name
                                                        C: Line 3
    last = full_name[space_index+1:]
                                                        D: Line 4
    #return "<last-name>, <first-name>"
                                                        E: I don't know
4
    return last+', '+first
```

```
last_name_first('Katherine Jones') gives 'Jones, Katherine'
last name first('Katherine Jones')
                                     gives '
                                               Jones, Katherine'
```

## How to debug

### Do **not** ask:

"Why doesn't my code do what I want it to do?"

Instead, ask:

"What is my code doing?"

### Two ways to inspect your code:

- 1. Step through your code, drawing pictures (or *use* python tutor if possible)
- 2. Use print statements to reveal intermediate program states—variable values

## Take a look in the python tutor!

```
def last_name_first(full_name):
    # get index of space
    space_index = full_name.index(' ')
    # get first name
    first = full_name[:space_index]
    # get last name
    last = full_name[space_index+1:]
    # return "<last-name>, <first-name>"
    return last+', '+first

last_name_first("Katherine Johnson")
```

### Pay attention to:

- Code relevant to the failed test case
- Code you weren't 100% sure of as you wrote it

# Using print statement to debug

```
def last name first(full name):
    # get index of space
    space_index = full_name.index(' ')
    print('space_index = '+ str(space_index))
    # get first name
    first = full_name[:space_index]
    print('first = '+ first)
    # get last name
    last = full name[space index+1:]
    print('last = '+ last)
    # return "<last-name>, <first-name>"
    return last+', '+first
```

Sometimes this
is your only
option, but it
does make a
mess of your
code, and
introduces cut-npaste errors.

How do I print this?